# POURCENTAGES

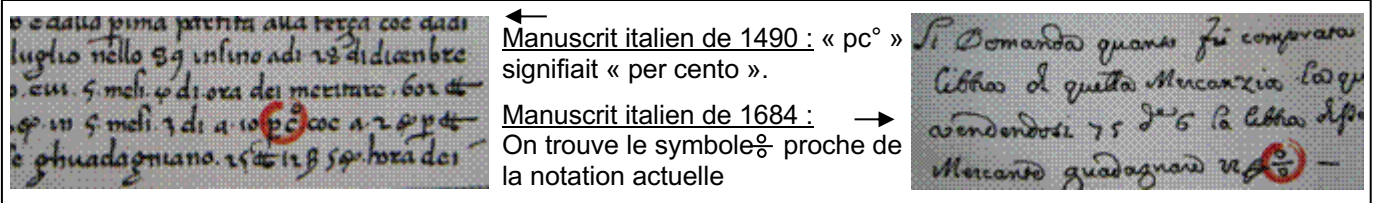

# I. Appliquer un pourcentage

70 % des enfants aiment les mathématiques cela veut dire que : sur 100 enfants, il y en a 70 qui aiment les mathématiques.

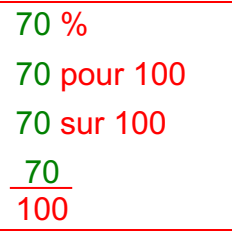

*Toutes les écritures ci-dessus sont égales.*

Méthode : Appliquer un pourcentage (1)

**Vidéo https://youtu.be/Ce6E56gsbY0**

Si 70 % des enfants aiment les mathématiques : sur un groupe de 30 enfants, combien d'entre eux devraient aimer les maths ?

```
On cherche les 70 % de 30 élèves.
70 % de 30 = \frac{70}{100}\frac{10}{100} x 30
               = 70 : 100 \times 30= 21
```
Dans ce contexte, 21 enfants sur 30 devraient aimer les maths.

### Quelques pourcentages à connaître :

## **Vidéo https://youtu.be/ixjag8jXLXk**

| Pourcentage          | 10 %       | 25 %     | 50 %      | 75 %                | 100 %   | 200 %     | 300 %     |
|----------------------|------------|----------|-----------|---------------------|---------|-----------|-----------|
| revient à<br>prendre | Le dixième | Le quart | La moitié | Les trois<br>quarts | Le tout | Le double | Le triple |
| ou multiplier<br>par | 0,1        | 0,25     | 0.5       | 0.75                |         |           |           |

*Yvan Monka – Académie de Strasbourg – www.maths-et-tiques.fr*

Méthode : Appliquer un pourcentage (2)

**Vidéo https://youtu.be/2UVaPRdSMl0**

Un article coûte 89 €. Son prix est réduit de 20 %. Calculer son nouveau prix.

Méthode 1 : Réduction = 20 % de 89 €  $=\frac{20}{100}$ 100 x 89  $= 0.2 \times 89$  $= 17,80 \in$ Nouveau prix =  $89 - 17,80 = 71,20 \in$ Méthode 2 : Nouveau prix = 80 % de 89  $\epsilon$  $=\frac{80}{100}$ 100 x 89  $= 0.8 \times 89$  $= 71.20 \text{ } \in$ 

Méthode 3 : A l'aide d'un tableau de proportionnalité :

 $\overline{89}$  100  $\overline{)} \times 0.8$  \* 100 – 20 = 80 Ancien prix : Nouv. Prix :  $\begin{array}{|c|c|} \hline x & 80^* \end{array}$ Réalité↑ Pour 100↑

 $x = 89 \times 0.8 = 71.20 \in$ 

Méthode : Appliquer un pourcentage (3)

**Vidéo https://youtu.be/iL\_U6er\_l2Y**

**Vidéo https://youtu.be/s4GTUFJ6MZ8**

1) Le prix HT *(Hors Taxe)* d'une caméra est de 436 €.

Sachant que la TVA *(Taxe à valeur ajoutée)* est de 19,6 % du prix HT, calculer le prix TTC *(Toutes Taxes Comprises)* de cette caméra. Arrondir au centième d'euro.

2) Un anorak est vendu en magasin 65,78 €. Quel est son prix HT ?

3) La taxe sur les cigarettes est différente de celle appliquée sur les autres biens de consommation.

Un paquet vendu 4,60 € comprend une taxe reversée à l'état de 3,68 €.

a) Quel est le taux en % de la taxe sur les cigarettes ?

b) Quel est le pourcentage de la taxe par rapport au prix TTC ?

1) 19,6 % de 436  $= 19,6/100 \times 436 = 85,456$ Prix TTC = 436 + 85,456 ≈ 521,46 €

2) Prix TTC  $\vert$  119,6  $\vert$  65,78 Prix HT 100 *x*

*x* = 65,78 x 100 : 119,6 = 55 (Quatrième proportionnelle) Son prix HT est de 55 €.

3) a)  $\begin{array}{|l|c|c|c|c|}\n\hline\n\text{Fix HT} & 0.92 & \text{100} \\
\hline\n\text{Take} & 3.68 & x \\
\hline\n\end{array}$  On veut un pourcentage, soit pour 100. Prix HT 0,92 **100** 3,68  $x^2$ 

*x* = 100 x 3,68 : 0,92 = 400 (Quatrième proportionnelle) La taxe sur les cigarettes s'élève à 400 %.

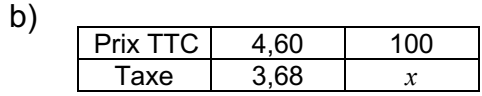

*x* = 100 x 3,68 : 4,60 = 80.

La taxe sur les cigarettes représente 80 % du prix TTC.

Méthode : Calculer une réduction

**Vidéo https://youtu.be/ZoBNgFIj0Rw**

Sur un tee-shirt qui coûtait 26 €, le commerçant accorde une remise de 40 %. Quel est le nouveau prix ?

Calcul de la réduction : 40 % de 26€ =  $\frac{40}{100}$  $\frac{10}{100}$  x 26 = 40 : 100 x 26 = 10,40 €.

Calcul du nouveau prix :  $26 - 10,40 = 15,60$  €.

Le prix est de 15,60  $\epsilon$ .

# II. Calculer un pourcentage

Méthode : Calculer un pourcentage

**Vidéo https://youtu.be/vAK1NWWINi8**

Une automobile qui coûtait 8000 € est vendue 6800 €. A quel pourcentage du prix initial correspond la remise ?

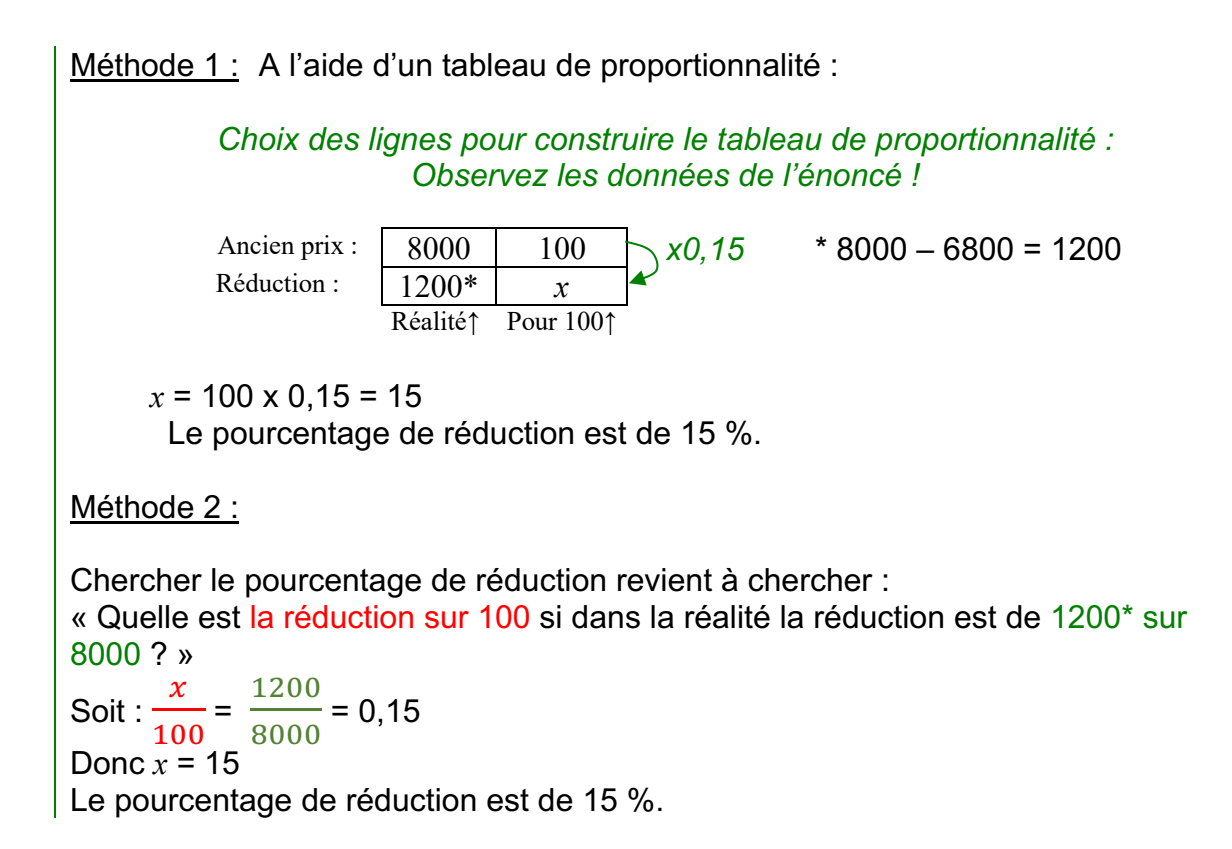

## III. Proportion et pourcentages

1) Proportion d'une sous-population

Exemple :

Sur les 480 élèves inscrits en classe de 2<sup>nde</sup>, 108 d'entre eux sont externes.

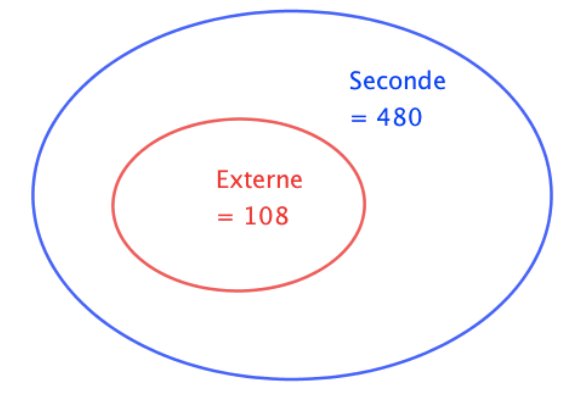

La **population totale** des élèves de 2<sup>nde</sup>, notée *N*, est égale à 480. C'est la population de référence.

La **sous-population** des élèves externes, notée *n*, est égale à 108.

La **proportion** d'élèves externes parmi tous les élèves de seconde, notée *p*, est :

$$
p = \frac{n}{N} = \frac{108}{480} = \frac{9}{40} = 0,225.
$$

Cette proportion peut s'exprimer en **pourcentage** : *p =* 22,5 %.

#### 2) Pourcentage d'un nombre

#### Exemple :

Parmi les 480 élèves de seconde, 15 % ont choisi l'option grec ou latin. 15 % de 480 ont choisi l'option grec ou latin, soit :

 $15 \% \times 480 =$ 15 100 x 480 = 72 élèves.

Méthode : Associer effectif, proportion et pourcentage

## **Vidéo https://youtu.be/r8S46rk9x9k**

Une société de 75 employés compte 12 % de cadres et le reste d'ouvriers.

35 employés de cette société sont des femmes et 5 d'entre elles sont cadres.

a) Calculer l'effectif des cadres.

b) Calculer la proportion de femmes dans cette société.

c) Calculer la proportion, en %, de cadres parmi les femmes. Les femmes cadres sont-elles sous ou surreprésentées dans cette société ?

a) 12 % de 75 = 12 100 x 75 = 9. Cette société compte 9 cadres.

b) *n* = 35 femmes et *N* = 75 employés

La proportion de femmes est donc égale à  $p =$ 35 75 = ,  $\frac{1}{15} \approx 0.47.$ 

c) *n* = 5 femmes cadres et *N* = 35 femmes. La population de référence n'est plus la même.

La proportion de cadres parmi les femmes est égale à  $p =$ \* 35 =  $\mathbf 1$  $\frac{2}{7}$  ≈ 0,14 = 14%. 14 % > 12 % donc les femmes cadres sont surreprésentées dans cette société.

#### 3) Proportions échelonnées

#### Exemple :

Dans un car, il y a 40 % de scolaires. Et parmi les scolaires, 60 % sont des filles.

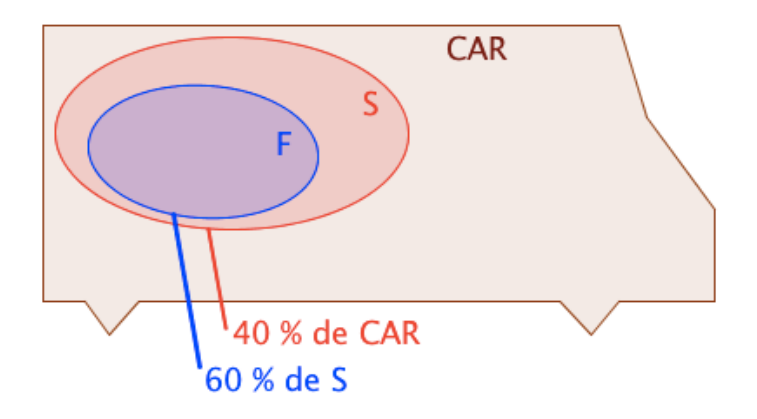

L'ensemble F est inclus dans l'ensemble S et on  $a : p_F = 60$  % de S. L'ensemble S est inclus dans l'ensemble CAR et on a :  $p_S = 40$  % de CAR.

La proportion de scolaires filles dans le CAR est donc égale à : 60 % de 40 % = 60 % x 40 % = 0,6 x 0,4 = 0,24 = 24 %.

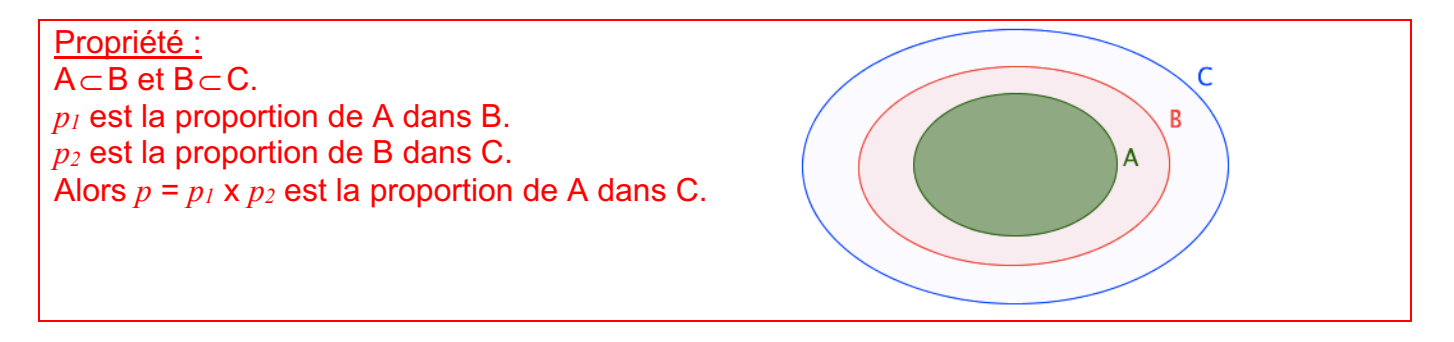

Méthode : Calculer des pourcentages de pourcentages

**Vidéo https://youtu.be/nPPRsOW2veU**

Sur 67 millions d'habitants en France, 66 % de la population est en âge de travailler (15-64 ans).

La population active représente 70 % de la population en âge de travailler.

a) Calculer la proportion de population active par rapport à la population totale.

b) Combien de français compte la population active ?

a) F est la population française.

T est la population en âge de travailler.

A est la population active.

La proportion de A dans T est 70 %.

La proportion de T dans F est 66 %.

La proportion de A dans F est donc égale à :

70 % x 66 % = 0,7 x 0,66 = 0,462 = 46,2 %.

46,2 % des français sont actifs.

b) 46,2 % de 67 = 0,462 x 67 = 30,954. La France compte environ 31 millions d'actifs.

# IV. **Évolutions**

1) Calculer une évolution

Propriétés et définition : - Augmenter une valeur de *t* % revient à la multiplier par 1 +  $\frac{t}{40}$  $\frac{1}{100}$ . - Diminuer une valeur de *t* % revient à la multiplier par 1 –  $\frac{t}{100}$ . - 1 + t <u> 100</u> et 1 –  $\frac{t}{10}$  $\frac{1}{100}$  sont appelés les **coefficients multiplicateurs**.

## Démonstration pour l'augmentation :

Si on augmente une valeur  $V_0$  de  $t$  % alors sa valeur  $V_1$  après augmentation est égale à :

$$
V_1 = V_0 + V_0 \times \frac{t}{100} = V_0 \Big( 1 + \frac{t}{100} \Big).
$$

Exemples :

**Vidéo https://youtu.be/UVXFEDUnSjI**

**Vidéo https://youtu.be/-5QmcMuzy5I**

- Le prix d'un survêtement est de 49€. Il augmente de 8%. Son nouveau prix est égal à  $\left(1 + \frac{8}{100}\right) \times 49 = 1,08 \times 49 = 52,92 \in .$ - Le prix d'un polo est de 21€. Il diminue de 12%. Son nouveau prix est égal à  $\left(1 - \frac{12}{100}\right) \times 21 = 0,88 \times 21 = 18,48€$ .

Schéma :

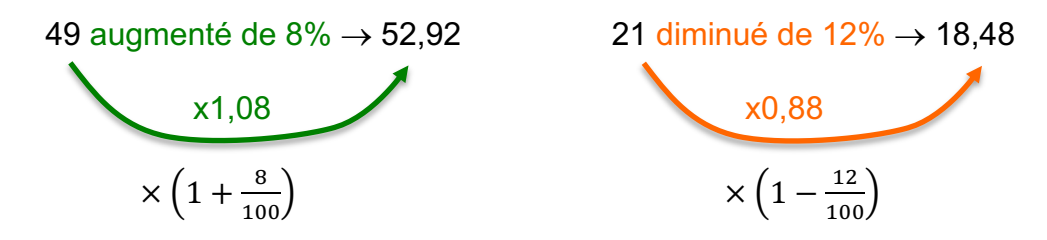

Méthode : Appliquer une augmentation ou une diminution en %

**Vidéo https://youtu.be/c2s\_Fta0jCo**

**Vidéo https://youtu.be/\_HXPkDRYCYA**

1) Le prix d'un blouson qui coutait 160 € est réduit de 35 %.

Calculer le nouveau prix du blouson.

2) La facture d'électricité de Bertrand a subi une augmentation de 20 % sur un an. Il a payé cette année 99 €. Calculer le prix qu'il avait payé l'année dernière.

1) 160 € est le nombre de départ. Le prix est diminué de 35 %. *Diminuer un nombre de 35 %, revient à le multiplier par* 1 – +\*  $\frac{100}{}$ . Le nouveau prix est égal à : 160 x  $\left(1 - \frac{35}{100}\right)$  = 160 x 0,65 = 104 €. 100  $\sqrt{}$  $\overline{\mathcal{N}}$ ⎞  $\overline{a}$ 

2) On cherche à calculer le prix de départ *x* (avant augmentation). Augmenter un nombre de 20 %, revient à le multiplier par 1 + 20  $\frac{1}{100}$ . Le nouveau prix est égal à :

$$
\left(1 + \frac{20}{100}\right) \times x = 99
$$
  
Donc 1,2x = 99  

$$
x = \frac{99}{1,2}
$$

$$
x = 82,50
$$

L'année dernière la facture de Bertrand s'élevait à 82,50 €.

### 2) Calculer un taux d'évolution

Définition : On considère une valeur *V*<sub>0</sub> qui subit une évolution pour arriver à une valeur *V*<sub>1</sub>. Le **taux d'évolution** est égal à :  $t = \frac{V_1 - V_0}{V_1}$  $V_0$ . En pourcentage, le taux d'évolution est égal à :  $t$   $(\%) = 100 \times \frac{V_1 - V_0}{V_1}$  $V_{0}$ .

Remarque :

Si  $t > 0$ , l'évolution est une augmentation. Si  $t < 0$ , l'évolution est une diminution.

Exemple :

**Vidéo https://youtu.be/Y48-iK7Cp20**

La population d'un village est passé de 8500 à 10400 entre 2008 et 2012. Calculer le taux d'évolution de la population en %.

 $t = \frac{10400 - 8500}{0.588}$  $\frac{36800}{8500} \approx 0,224$  soit 22,4%.

3) Évolutions successives

Remarque préliminaire :

*Yvan Monka – Académie de Strasbourg – www.maths-et-tiques.fr* Une hausse de *t* % suivie d'une baisse de *t* % ne se compensent pas. Par exemple, si une grandeur N subit une augmentation de 10% suivie d'une diminution de 10% alors elle subit une diminution de 1%.

En effet, N x  $\left(1 + \frac{10}{100}\right)$  x  $\left(1 - \frac{10}{100}\right)$  = N x 1,1 x 0,9 = N x 0,99 = N x  $\left(1 - \frac{1}{100}\right)$ .

Propriété : Si une grandeur subit des évolutions successives alors le coefficient multiplicateur global est égal aux produits des coefficients multiplicateurs de chaque évolution.

Méthode : Déterminer un taux d'évolution global

**Vidéo https://youtu.be/qOg2eXd8Hv0**

En 2010, la boulangerie-pâtisserie *Aux délices* a augmenté ses ventes de 10%. En 2011, elle a diminué ses ventes de 5%.

Calculer le taux d'évolution des ventes sur les deux années.

Le coefficient multiplicateur correspondant à l'augmentation en 2010 est égal à : 1 + 10  $\frac{1}{100}$ . Le coefficient multiplicateur correspondant à la diminution en 2011 est égal à : 1 –  $\frac{5}{10}$  $\frac{6}{100}$ . Le coefficient multiplicateur sur les deux années est égal à :  $\left(1+\frac{10}{100}\right)$  x  $\left(1-\frac{5}{100}\right)$  = 1,1 x 0,95 = 1,045 = 1 + 4,5  $\frac{1}{100}$ .

Le taux d'évolution des ventes sur les deux années est donc égal à 4,5 %.

### 4) Évolution réciproque

Définition : On considère le taux  $t$  d'évolution de la valeur  $V_0$  à la valeur  $V_1$ . On appelle **évolution réciproque** le taux  $t'$  d'évolution de la valeur  $V_1$  à la valeur  $V_0$ .

Propriété : On considère le taux *t* d'évolution de la valeur  $V_0$  à la valeur  $V_1$ . L'évolution réciproque possède un coefficient multiplicateur inverse de l'évolution directe.

#### Démonstration :

Si on augmente une valeur  $V_0$  de  $t$  % alors sa valeur  $V_1$  après augmentation est égale à :

$$
V_1 = V_0 \left(1 + \frac{t}{100}\right)
$$
 et donc :  $V_0 = V_1 \frac{1}{1 + \frac{t}{100}}$ .

L'évolution réciproque a donc pour coefficient multiplicateur !  $1 + \frac{t}{10}$ 100 = 100  $100 + t$ .

Méthode : Déterminer un taux d'évolution réciproque

**Vidéo https://youtu.be/NiCxHYkpNiM**

1) Un magasin a des ventes en diminution de 8% sur l'année 2011.

Quel devrait être le pourcentage d'évolution sur l'année 2012 pour que les ventes retrouvent leur valeur initiale ?

2) La population d'un village a augmenté de 3% sur une année puis retrouve sa valeur initiale l'année suivante.

Quel est le pourcentage de baisse sur la 2<sup>e</sup> année ?

1) Le coefficient multiplicateur correspondant à la diminution de 8 % est égal à :

 $1 - \frac{8}{10}$  $\frac{6}{100} = 0.92.$ 

Le coefficient multiplicateur de l'évolution réciproque est égal à :  $\mathbf 1$  $\frac{1}{0.92} \approx 1.087 = 1 +$ 8,7  $\frac{100}{100}$ .

Pour que les ventes retrouvent leur valeur initiale, il faudrait qu'elles augmentent d'environ 8,7 % sur l'année 2012.

2) Le coefficient multiplicateur est égal à 1 + 3  $\frac{6}{100}$  = 1,03.

Le coefficient multiplicateur de l'évolution réciproque est égal à :

 $\frac{1}{1,03} \approx 0,971 = 1 - 0,029 = 1 - \frac{2,9}{100}.$ 

Sur la 2<sup>e</sup> année, la population diminue d'environ 2,9%.

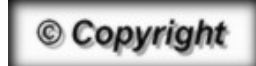

Hors du cadre de la classe, aucune reproduction, même partielle, autres que celles prévues à l'article L 122-5 du code de la propriété intellectuelle, ne peut être faite de ce site sans l'autorisation expresse de l'auteur. *www.maths-et-tiques.fr/index.php/mentions-legales*